## Exemple 4:

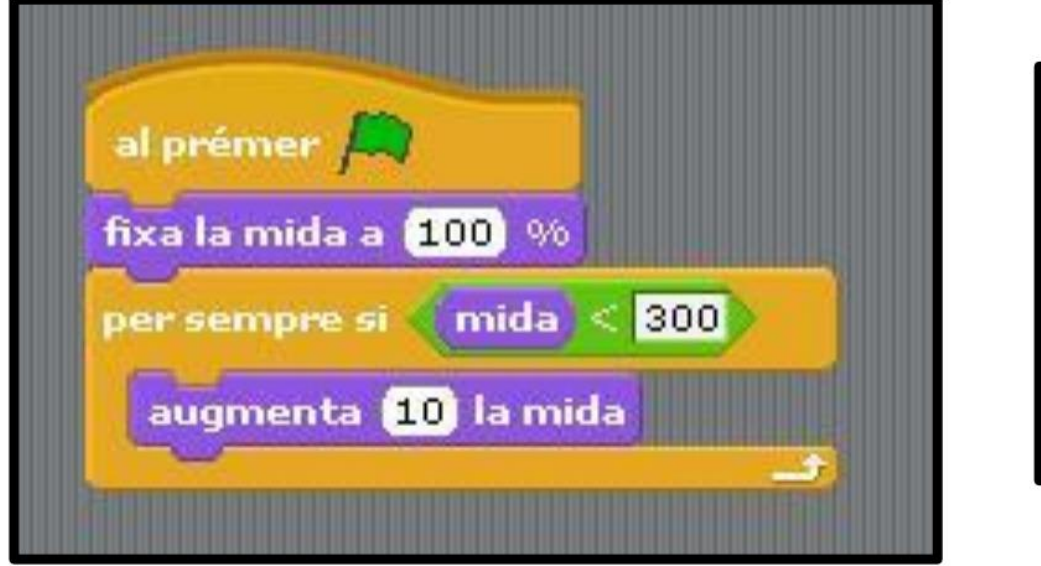

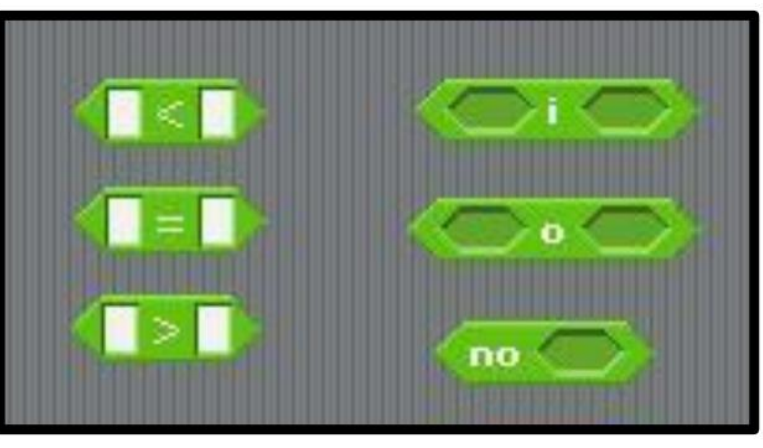

Això també es pot fer amb la variable marcador (SCORE)!